## [Umanjenje osnovice kod javnih p](https://wings.rs/umanjenje-osnovice-kod-javnih-preduzeca)reduzea

Korisnici javnih sredstava su du~ni da od slede eg obra una umanje osno 10% po sledeem algoritmu:

- 1.ako je osnovna neto zarada manja od 25.000, plata ostaje ista
- 2.ako je osnovna neto zarada umanjena za 10% manja od 25.000, kao ne 25.000
- 3.ako je osnovna zarada umanjena za 10% ve a od 25.000, taj iznos se u zaradu.

Na primer:

Neto zara Wamanjena 100%zima se neto

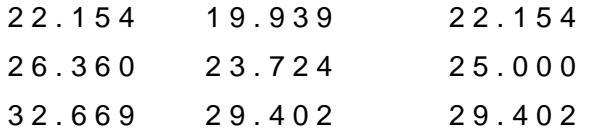

Za koria enje je prvo potrebno u sistemskim opcijama/Radnici i plate u El uklju iti opciju Umanjenje neto zarade. Posle ovoga svaki obra un dobij KOREKCIJA ZA JAVNA PREDUZE A. Ukoliko se ova opcija uklju i, progran neto zaradu i na osnovu prethodnog algoritma odre uje novi neto. Rezulta listiu:

- 1. OSTVAREN/UKUPAN BROJ SATI U MESECU........: 160/ 160 Ostvareni radni sati...................: 160 - ostvareni radni sati...............: 160 1a.KOREKCIJA NETO ZARADE KOR.JAVNIH SREDSTAVA:
- Osnovna neto zarada....................: 32.669,20 Umanjena osnovna neto zarada...........: 29.402,28 Korekcija bruto zarade.................: 4.660,37 Korekcija bruto 2 zarade...............: 5.494,58
- 2. OSNOVNI ELEMENTI ZA OBRA?UN ZARADE........: Osnovna bruto zarada...................: 40.339,63 (cena po satu rada)....................: 252,12
- 6. ZARADA ZAPOSLENOG.........................: 40.339,63 Najniža propisana osnovica.............: 21.718,00 Najviša propisana osnovica.............: 306.995,00 Osnovica za obra?un doprinosa..........: 40.339,63 Poresko oslobo?enje....................: 11.242,00 Osnovica za obra?un poreza.............: 29.097,63
- 7. POREZI I DOPRINOSI NA TERET ZAPOSLENOG....: 10.937,35 Porez ........................( 10,00%): 2.909,76

U ovom primeru je zadata zarada od 45.000 bruto. Program to prera unav 32.669. Taj iznos umanjuje za 10% i tako dobija iznos od 29.402 iskazan je prikazana razlika u bruto iznosu: 45.000 40.339 = 4.660. Firma na po ovaj iznos, uve an za doprinose to je iznos 5.494 (BRUTO 2). Za ceo ob izveataj Detaljna rekapitulacija u kome mo~ete posebno dobiti svaki od o

Napominjemo da se ovaj obra un radi samo za radne sate ukoliko je rad odmoru, naknada za te sate se ra una kao prosek prethodnih zarada (kao radnik radio deo meseca, uzima se umanjena granica. Na primer, ako je radnik radio polovinu meseca, uzima se granica od 12.500 din.

U pojedinim JP je plata povećana, pa se sada ne računa umanjenje od 10%, nego se računa razlika između tekuće uvećane zarade i zarade pre početka primene ovog propisa. To se u programu može zadati preko polazne neto osnovice. Na primer, ako je sadašnja neto osnovica 2.500 din, a pre primene zakona je osnovica bila 2.600 din, onda se u obračunu zadaje sadašnja neto osnovica (2.500), a u osnovicu za korekciju se zadaje 2.600 din. Sada program ne umanjuje osnovu neto zaradu za 10%, nego nalazi razliku do neto-koeficijent x 2.600 din. **NAPOMENA**: ovo se može koristiti isključivo ako se plata računa zadavanjem neto koeficijenta.

## **PREKOVREMENI SATI**

Prekovremeni sati se mogu koristiti samo kada je radnik "ispunio" fond sati redovnog radnog vremena. Za obračUn je bitno da li se minuli rad računa na prekovremene sate (podešava se u sistemskim opcijama). Posle toga program uzima u obzir i ove sate kod obračuna.

## **OBRAČUN IZ DVA DELA**

Ukoliko obračun radite iz dva dela, veoma je važno da obratite pažnju na sledeće stvari:

- 1. prvi deo treba da sadržai samo iznos zarade, bez ikakvih dodataka, uključujući i minuli rad.
- 2. Neoporezivi deo zadajte tek u drugom delu.
- 3. preporučujemo da završni deo radite sa opcijom "umanjenje za prethodni obračun".

## **VAŽNE NAPOMENE**

Da bi obračun umanjenja osnovice bio uspešan, izuzetno je važno da se strogo poštuju određena pravila.

- 1. Ne može se koristiti iterativni neto obračun, nego se mora uključiti opcija "direktan preračun"
- 2. Kod obračuna iz dva dela, smanjenje osnovice treba uključiti samo na završnom obračunu.
- 3. Ukoliko obračun ima prekovremene sate ili minuli rad, onda se u iznos bruto 2 uračunava i minuli rad, odnosno prekovremeni sati.